## **Historie | Terminplaner**

Wird eine Verfügbarkeit nachträglich geändert, kann über die Historie nachvollzogen werden, wann dies geschehen ist und welcher Benutzer diese geändert hat. Wird die Verfügbarkeit allerdings gelöscht und neu erstellt, ist dies nicht mehr nachvollziehbar.

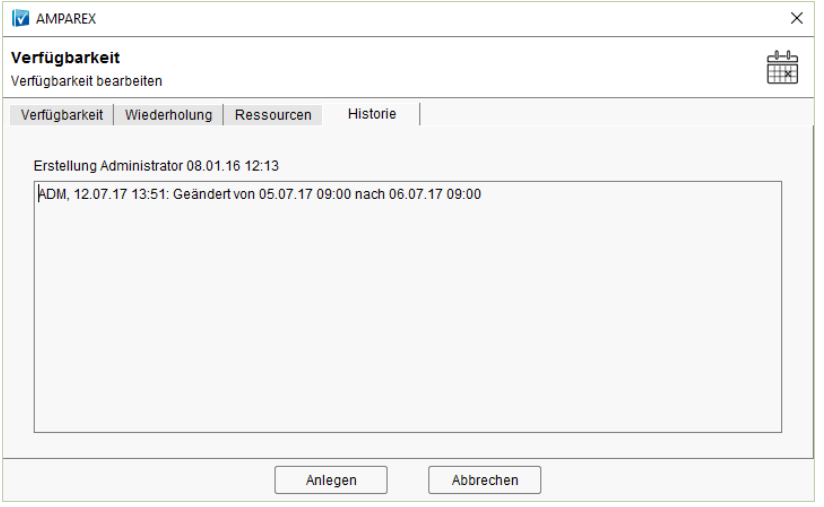

## Maskenbeschreibung

Die Erklärung erfolgt anhand des oben genannten Beispieles:

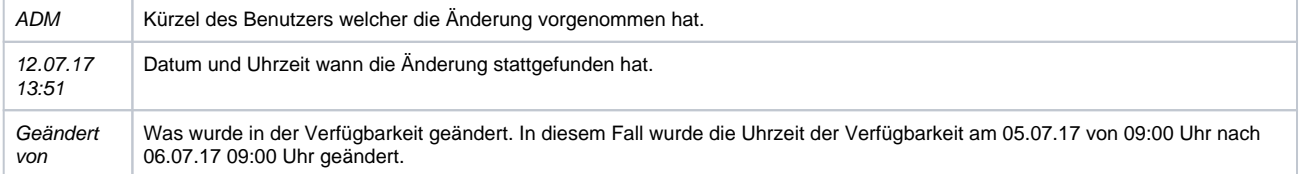